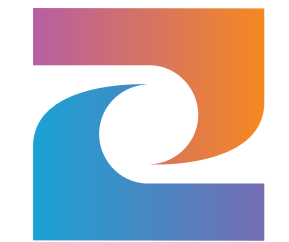

# **Kotlin Flow API ~ Android cheat sheet**

**(Observable with BPM)**

**(Starts with no value)**

**PublishSubject** 

**(Starts with no value)**

**(Always emits something)**

### **BehaviorSubject**

**(Always emits something)**

**General data type for multi shot asynchronous data streams like the many callbacks inside the View.java class or remote server data.**

**Useful for broadcasting expensive events to subscribers that can come and go. Like sharing remote gps data between multipe activities**

**Same as SharedFlow**

**Similar to LiveData but with far more operators and not limited to mainthread. Recommended for KMM projects. Does require manual lifecycle management.**

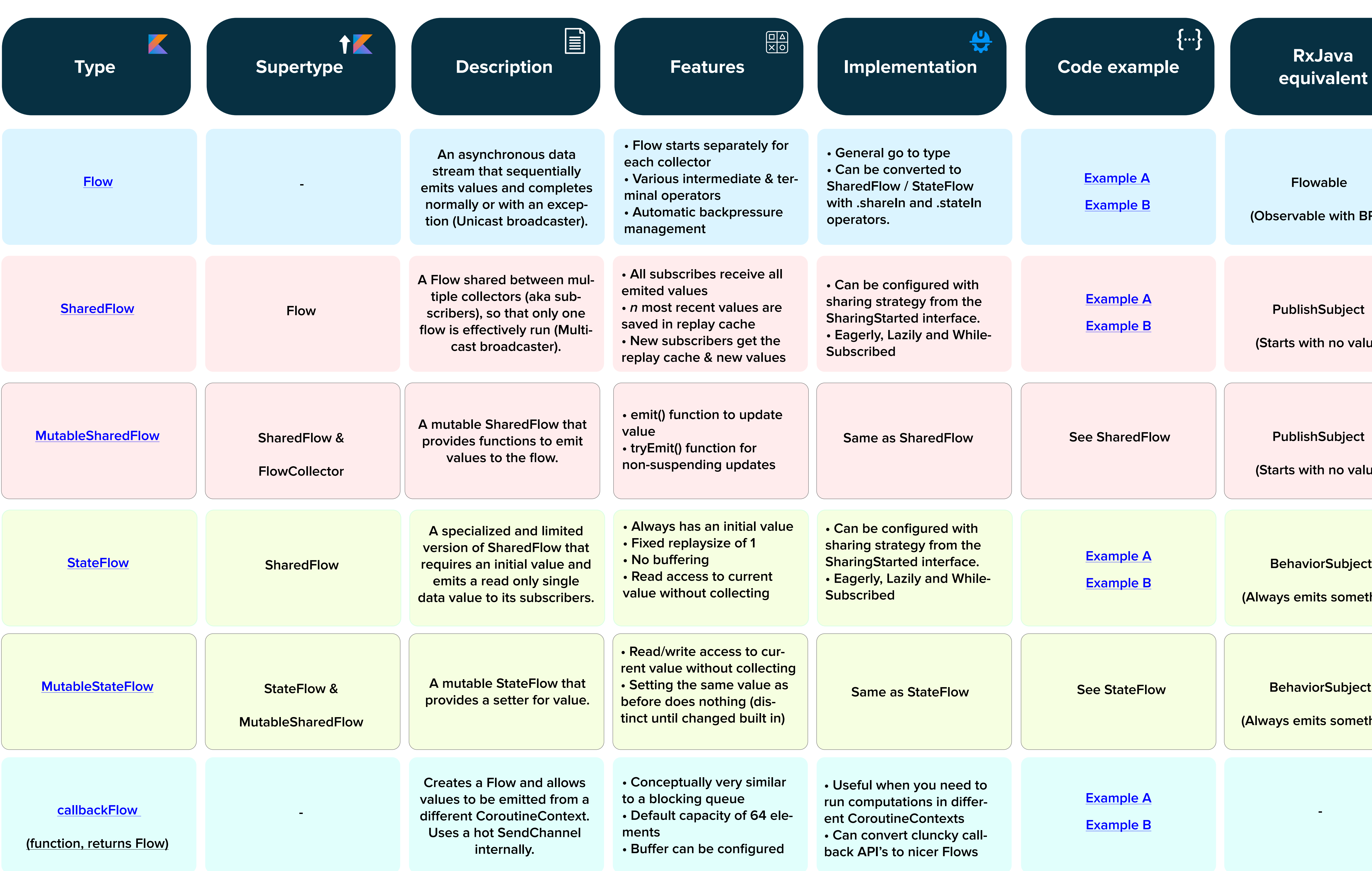

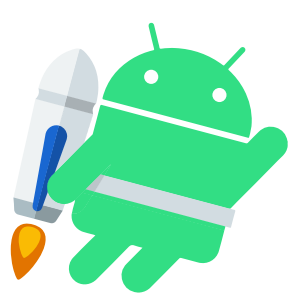

## $\mathbb{C}$ **Code RxJava**<br> **Code equivalent**

**MutablaLiveData equivalent, same up- and downsides from StateFlow apply**

**Converting multi shot Android (Java) callback API's to a Flow like the onLocationResult() and the onTextChanged() listeners.**

**Version 1.1 ~ March 2021 by Remy Benza**